# **Share historical data**

#### **[Fluorine](https://docs.perspectium.com/display/fluorine)**

**Historical data fields** refer to fields that were created or updated prior to running your initial dynamic share. For dynamic shares, an option to **Share Historical Data** will allow for the sharing of the following historical data fields to other ServiceNow instances:

- [Journal fields \(work notes and comments\)](https://docs.servicenow.com/bundle/london-platform-administration/page/administer/task-table/reference/r_JournalFields.html)
- [Attachments](https://docs.servicenow.com/bundle/madrid-platform-administration/page/administer/form-administration/reference/r_AdministeringAttachments.html#d789425e70)
- [Audit logs](https://docs.servicenow.com/bundle/london-platform-administration/page/administer/login/reference/r_AuditLogging.html)

### **Prerequisites**

**A** You will first need to follow the steps to [get started with Replicator](https://docs.perspectium.com/display/fluorine/InstanceSync+for+ServiceNow+manual+setup) and [create a dynamic share](https://docs.perspectium.com/display/fluorine/Create+a+ServiceNow+dynamic+share).

#### **Procedure**

To share historical data for a dynamic share, follow these steps:

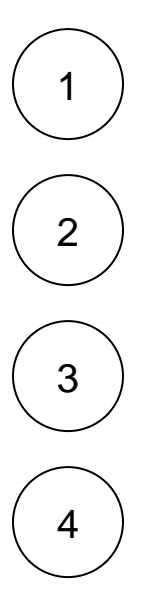

Log into your sharing (source) ServiceNow instance and navigate to **Perspectium** > **Replicator** > **Dynamic Share**.

Click into the dynamic share that you want to share historical data for.

Click the **Additional Settings** tab. Then, check the **Share Historical Data** box.

In the upper right-hand corner of the form, click **Update** to save your changes.

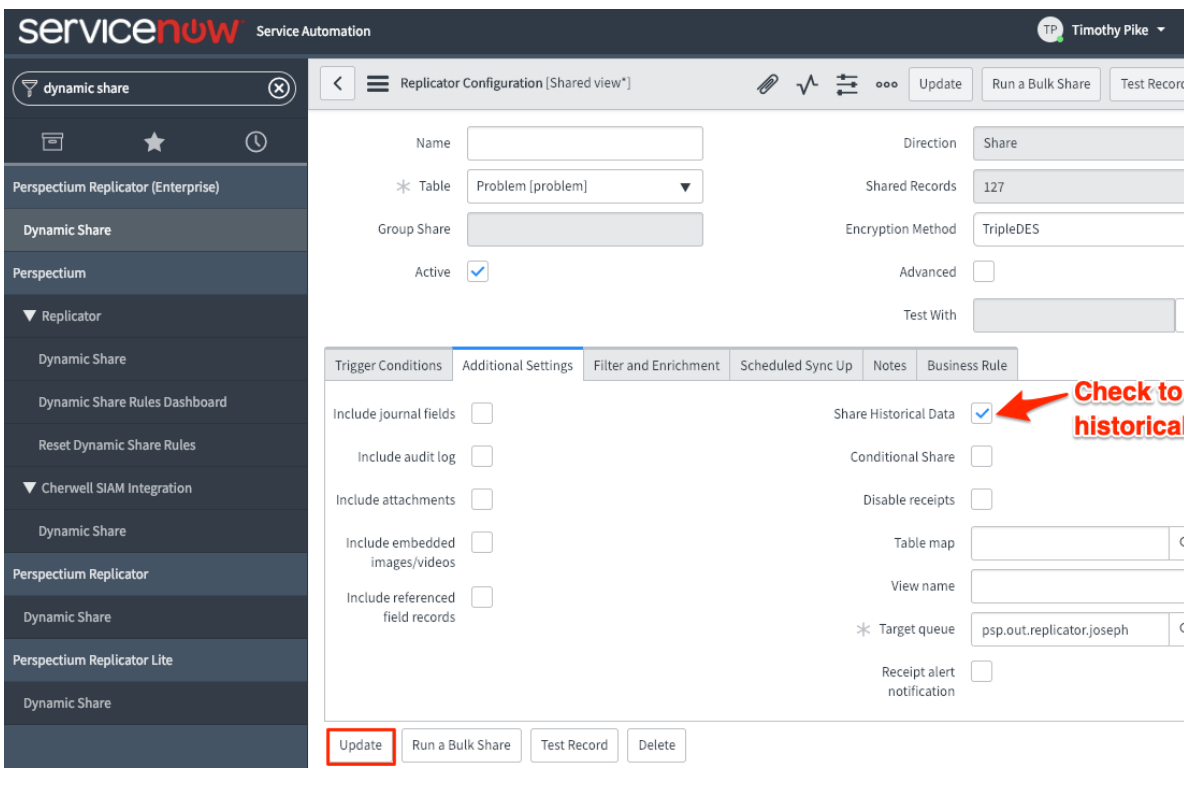

## **Similar topics**

- [Create a ServiceNow dynamic share](https://docs.perspectium.com/display/fluorine/Create+a+ServiceNow+dynamic+share)
- [Configure business rule timing and order](https://docs.perspectium.com/display/fluorine/Configure+business+rule+timing+and+order)
- [Share only updated fields](https://docs.perspectium.com/display/fluorine/Share+only+updated+fields)
- [Interactive only](https://docs.perspectium.com/display/fluorine/Interactive+only)
- [Share base table records only](https://docs.perspectium.com/display/fluorine/Share+base+table+records+only)

# **Contact Perspectium Support**

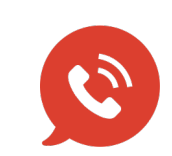

**US: [1 888 620 8880](tel:18886208880) UK: [44 208 068 5953](tel:442080685953)**

**[support@perspectium.com](mailto:support@perspectium.com)**